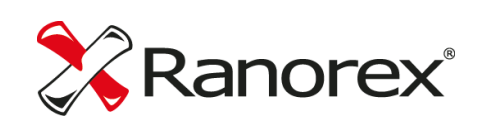

# Ranorex Studio Certified Professional

Syllabus 9.0 2019/06, valid for Ranorex Studio 9.x

# Content

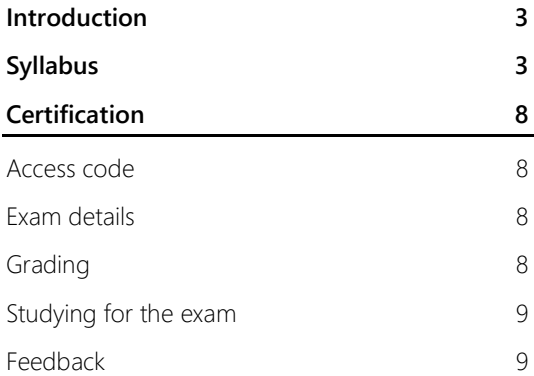

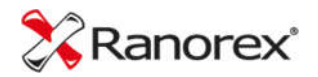

# Introduction

We're glad you've decided to become a Ranorex Studio Certified Professional! This document will give you an overview of the topics you will need to cover in your preparation to achieve this goal. It also specifies where you can find the relevant study materials and summarizes the certification procedure.

In our experience, it is possible to pass the exam without any further preparation if you have at least three months of experience working with Ranorex Studio. However, for best results, we recommend you also study the theoretical resources on Ranorex Studio listed in this document.

If you prefer learning in a classroom setting, an excellent way of preparing for the certification is joining one of the courses of our certified training partners. Find out more about available courses at: https://www.ranorex.com/upcoming-training-events/

# Syllabus

The syllabus is based on our GUI Testing Guide, Test Automation Guide, and the Ranorex Studio User Guide and reflects the structure of these quides. This is to make it easier to find the relevant information and because we strongly recommend you study the material in order, as most topics build upon previous ones.

Below we list all the topics relevant for the certification.

## Test Automation Guide

A guide for key concepts in test automation https://www.ranorex.com/resources/testing-wiki/automation-testing/

- What is test automation? Why use test automation?
- Benefits of automated testing
- Challenges of automated testing
- What is a test automation framework?
- How test automation works with Ranorex Studio

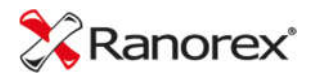

# GUI Testing Guide

The beginner's guide for user interface testing https://www.ranorex.com/resources/testing-wiki/gui-testing/

#### Topics:

- What is GUI testing?
- Difference between UI testing and GUI testing
- GUI testing and the software development process
- Why is GUI testing important?
- Scripted testing vs. exploratory testing vs. user experience testing
- How to write a GUI test plan / test scenarios / test cases
- Best practices in writing GUI test cases

### Ranorex Studio

Ranorex Studio fundamentals https://www.ranorex.com/help/latest/ranorex-studio-fundamentals/ranorexstudio/introduction/

#### Topics:

- Start page
- How to create a solution
- How to create a project/test suite project/module library project
- Working environments and views

#### Ranorex Recorder

#### Ranorex Studio fundamentals

https://www.ranorex.com/help/latest/ranorex-studio-fundamentals/ranorexrecorder/introduction/

- Difference between integrated and stand-alone Recorder
- Steps for a successful recording
- Steps for planning a recording
- Record and validate a simple test
- Recorder control center (hotkeys, pause/resume, adding actions)
- Analyze the recording (actions and repository items)
- Run the test and interpret the report
- How to create small reusable recording modules

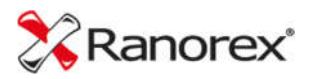

# Test suite, actions, and repository

#### Ranorex Studio fundamentals

https://www.ranorex.com/help/latest/ranorex-studio-fundamentals/test-suite/introduction/ https://www.ranorex.com/help/latest/ranorex-studio-fundamentals/actions/introduction/ https://www.ranorex.com/help/latest/ranorex-studio-fundamentals/repository/introduction/

#### Topics:

- Test suite and test suite file
- How to structure a test suite (test case, smart folder, setup, teardown)
- Module groups
- Run configurations
- Test suite properties (enable/disable, iterations, error behavior)
- Multiple test suites (test sequences)
- Main types of actions and their properties
- How to add/configure actions
- How to manage/maintain/optimize repositories

### Test validation

Ranorex Studio fundamentals https://www.ranorex.com/help/latest/ranorex-studio-fundamentals/testvalidation/introduction/

#### Topics:

- Concept of validation (introduction)
- Text-based and attribute-based validation
- Simple image-based validation

### **Whitelisting**

#### Ranorex Studio fundamentals

https://www.ranorex.com/help/latest/ranorex-studio-fundamentals/whitelisting/

#### Topics:

- What is whitelisting
- How to apply/change a whitelist

#### Reporting basics

#### Ranorex Studio fundamentals

https://www.ranorex.com/help/latest/ranorex-studio-fundamentals/reporting/introduction/

- How actions are represented in the report
- Report levels
- Ranorex standard reporting

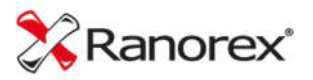

## Data-driven testing, variables, and parameters

#### Ranorex Studio advanced

https://www.ranorex.com/help/latest/ranorex-studio-advanced/data-driventesting/introduction/

#### Topics:

- How to define variables
- Difference between action variables and module variables
- How to manage variables
- Creating a data source, supported data connectors
- How to bind variables to data sources
- Expanding a simple test to a data-driven test
- Parameters
- Test case/smart folder conditions

## Tracking UI elements

Ranorex Studio advanced

https://www.ranorex.com/help/latest/ranorex-studio-advanced/tracking-uielements/introduction/

#### Topics:

- How to track UI elements using Ranorex Spy
- How to track hidden UI elements (instant tracking)

#### Ranorex Spy

Ranorex Studio advanced

https://www.ranorex.com/help/latest/ranorex-studio-advanced/ranorex-spy/introduction/

Topics:

- What Spy is and how to use it
- Ranorex Spy working environment/functions
- The path editor
- How to create a Ranorex snapshot file

### RanoreXPath

#### Ranorex Studio advanced

https://www.ranorex.com/help/latest/ranorex-studio-advanced/ui-elements/introduction/ https://www.ranorex.com/help/latest/ranorex-studio-advanced/ranorexpath/introduction/

- Introduction to the concept of UI elements (roles and capabilities)
- RanoreXPath blueprint
- RanoreXPath syntax examples
- RanoreXPath settings/configuration

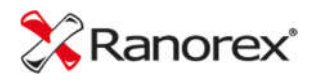

## Maintenance mode

#### Ranorex Studio advanced

https://www.ranorex.com/help/latest/ranorex-studio-advanced/maintenance-mode/

#### Topics:

- How to activate maintenance mode
- Main features of maintenance mode

## Video reporting

Ranorex Studio fundamentals

https://www.ranorex.com/help/latest/ranorex-studio-fundamentals/reporting/ranorex-

standard-reporting/

https://www.ranorex.com/help/latest/ranorex-studio-system-details/settingsconfiguration/report-settings/

#### Topics:

- How to activate and configure video reporting
- How to use video reporting
- Where video reporting files are stored

## Ranorex Studio settings

Ranorex Studio system details https://www.ranorex.com/help/latest/ranorex-studio-system-details/settingsconfiguration/introduction/

- Introduction to settings
- Ranorex Recorder settings
- Report settings
- Repository settings

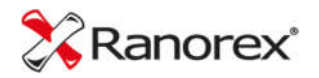

# Certification

# Access code

To take the certification exam, you will need an access code, which you can purchase in our shop. Once the purchase is completed, you will receive an email with the code and instructions on how to access the exam. The access code grants you one attempt at the exam. Once you've started the exam, the access code cannot be used again.

Buy your access code at: https://www.ranorex.com/store/ranorex-certification.html

# Exam details

The exam is conducted online and consists of 70 questions from a total pool of approx. 120 questions. From the 70 questions, 50 are fixed and 20 are random.

The time limit is 90 minutes.

There are single-choice, multiple-choice, and assignment questions. In most cases, the question itself indicates whether only one or multiple answers are correct.

Most of the questions focus on working with Ranorex Studio.

# Grading

Correctly answered questions score 8 points. Incorrectly answered questions score 0 points. Partially correct answers count as incorrect, i.e. score 0 points.

To pass the exam, you need to reach at least 70 % of the available points.

Grades are as follows:

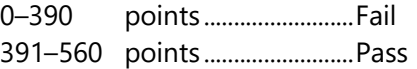

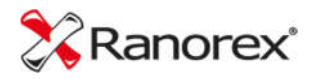

# Studying for the exam

As mentioned above, the GUI Testing Guide, Test Automation Guide, and Ranorex Studio User Guide are your main sources for the topics covered by the certification. If you like learning visually, many of the User Guide chapters also have links to instructional videos. Our live and on-demand webinars are also a great resource for learning more about Ranorex Studio and automated testing. The same goes for our **blog**.

Aside from these theoretical resources, experience in working with Ranorex Studio is also an excellent way of preparing for the exam. We've found that people who have worked with Ranorex Studio for at least three months can often pass the exam without further preparation. This also applies to people who have passed a course offered by one of our training partners.

#### Please note:

Though it may be tempting, we strongly recommend against using any of the guides or Ranorex Studio itself as a reference during the exam. The time limit allows for slightly more than a minute per question. This is normally more than enough to answer each question carefully, but looking up things in the guides or in Ranorex Studio can easily lead to time issues and thus a failed exam.

# Feedback

If you find any mistakes or have suggestions on how to improve the exam, feel free to send us an email to certification@ranorex.com.

We'd love to hear what you think.

Best of luck with the certification and we look forward to welcoming you as a Ranorex Studio Certified Professional!